#### 1 Introduction

To write text, just write text.

#### 1.1 You can have subsections

#### 1.1.1 You can have sub-subsections

Get a underline with \underline{}, bold text with \textbf{} and italics with \emph{}.

\\ gives you a new

line.

#### 2 Lists

Bullet point list

- First item
- Second item
  - First sub-item
  - Second sub-item
- Third item

Numbered lists

- 1. First item
- 2. Second item
  - (a) First sub-item
  - (b) Second sub-item
- 3. Third item

#### 3 Mathematics

text doesn't work like text in mathen vironment (3.1)

but you can use \text{}

 $\pi \approx 3.14 \text{ this is a very crude approximation}$  (3.2)

1

Ax = b (3.3)

$$\frac{\sqrt{1 + \frac{df}{dx}}}{2} = 20.0 \text{ adding text} \tag{3.4}$$

$$a = b$$

Another math environment (doesn't print number by default)

$$\alpha = 2$$

You can also use equations in text like x=2. Text continues afterwards. Delta in second order polynomials is given by  $\Delta = \frac{-b \pm \sqrt{b^2 - 4ac}}{2}$ .

You can also align equations

$$a = 2 \tag{3.5}$$

$$=3 \tag{3.6}$$

=4

$$= 17 \tag{3.7}$$

$$=c (3.8)$$

Matrices are also easy to write

$$A = \begin{bmatrix} 1 & 0 & 0 \\ 0 & 1 & 0 \\ 0 & 0 & 1 \end{bmatrix} = I \tag{3.9}$$

Subscript and superscript, use curly braces

$$x_{ijk} = 5 \times 10^{-17}$$

here I forgot curly braces

$$x_i j k = 5 \times 10^- 17$$

$$a(x) = \begin{cases} -\infty & \text{if } x > 0\\ 1 & \text{otherwise} \end{cases}$$

### 4 Tables

Tabular environment within table environment

A weird table

| Left aligned | center aligned    | right aligned |
|--------------|-------------------|---------------|
| another cell | $a = \frac{1}{2}$ |               |
| a            | hello             | b             |

# 5 Figures

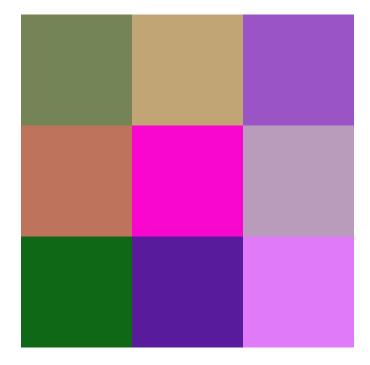

Figure 1: This is a figure

3

# 6 Minipage

Divide the page

into two parts

or three parts

Advanced examples

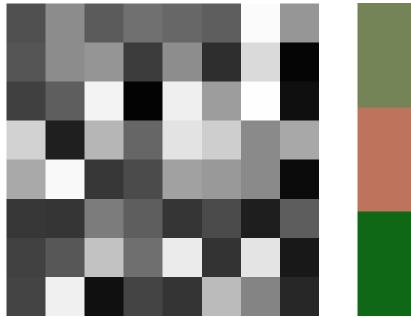

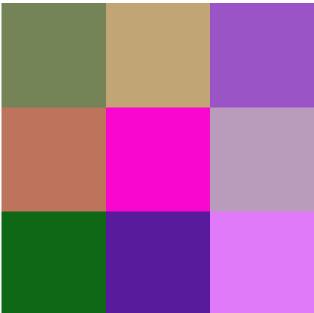

Figure 2: The grayscale image example.

Figure 3: The color image example.

# 7 Referencing

You can then reference a section, like section 7, or Figure 3 or equation (7.1).

$$e = mc^2 (7.1)$$

It'll give you click-able links if you're using the hyperref package.

## 8 Typesetting Code

Use either the 1stlisting package

```
1 function it = fractal(c)
2    z = 0;
3    it = 0;
4   while abs(z) <= 2.0
5    z = z^2 + c;
6    it = it + 1;</pre>
```

4

or use the verbatim environment

```
function it = fractal(c)
  z = 0;
  it = 0;
  while abs(z) <= 2.0
   z = z^2 + c;
  it = it + 1;
  if it == 100
    it = 0;
    break;
  end
  end
end</pre>
```

The vebatim environment can also be used in line with  $\verb | | . |^1$ 

## 9 Citing

You can simply cite papers using \cite{}.1

### References

1. Mandelbrot, B. How long is the coast of britain? statistical self-similarity and fractional dimension. *science* **156**, 636–638 (1967).

5 Right footer

<sup>&</sup>lt;sup>1</sup>Inline verb works with a pair of the same symbol to bound whatever is inside.